## **Ps Photoshop Download Free Windows 'LINK'**

Cracking Adobe Photoshop is a bit more involved, but it can be done. First, you'll need to download a program called a keygen. This is a program that will generate a valid serial number for you, so that you can activate the full version of the software without having to pay for it. After the keygen is downloaded, run it and generate a valid serial number. Then, launch Adobe Photoshop and enter the serial number. You should now have a fully functional version of the software. If you want to learn more about Adobe Photoshop, then you will want to watch this video tutorial. This is a basic tutorial that will show you how to use Adobe Photoshop. It will also show you how to use the most common commands that you will use when editing pictures. The following tutorial is designed for beginners. It will teach you how to use the different tools in the program, and how to select and move objects. It will also show you how to work with layers, how to use filters, and how to make adjustments to your pictures.

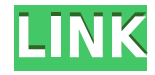

The new features dedicated to professional designers make Photoshop a great option when it comes to image editing software. It's the never-ending revolution of computer technology that has never stopped developing software specially adapted to the needs of graphic designers. It's not that difficult to learn curve for everyone with a creative mind. Photoshop is considered the best and most widely used photo editing software in the world. It is a professional grade of photographic software that all artists and designers need, included graphic designers, making it a perfect choice for iPad and the Apple Pencil. Photoshop has a non-destructive editing feature that allows you to edit or create a unique look without harming the original image. It is one of the best editing tools available. Photoshop's latest update, combined with the iPad and the Apple Pencil, make a powerful app. Apple's Pencil stylus is also a great tool for photo editing and it goes hand in hand with Photoshop. It's not uncommon to not think of the photographer when it comes to the perfect application for editing photos. Adobe Photoshop is a powerful photo editing tool shared by photographers from all parts of the world. Even a beginner can create professional quality images with the help of a learning phase that has large scale computing tools. Where Photoshop shines is dealing with layers. Even if you're new to Photoshop, it's easy to drag, drop, and reposition your photos or images evenly across the editing canvas. You can also press Ctrl+T to add titles and text to your exhibition or presentation.

## **Adobe Photoshop 2022 (Version 23.0.2) Download free With License Code With Keygen {{ updAte }} 2023**

In another word, you want to use Photoshop for design. Therefore, you may need to first prepare a graphic design template. Then you would start to design the page, and finally crop the image. So, Photoshop would be a very good software app for you to have. **Photoshop is a photo editing tool.**

Photoshop is a powerful and robust photo tool that is used to edit images for use on computer or web sites. In addition to photo editing, this software is also used to create new images. You can "create" photos that you can use for web design, print, and social media. **What It Does:** The Brush tool lets you paint backgrounds and fill them with either the solid color of your choice or a gradient color. You can even create custom brushes or change the size, shape, and color of the brush before you use it. The Pen tool lets you draw lines, or \"pens,\" and follow them exactly where you want. You can even make your pens strobe or fade away. The Shape tool allows you to create geometric shapes and edit them by resizing, moving, rotating, and reshaping them. The Selection tool allows you to isolate areas of an image, add color to them, and remove them from the image. To get started, you'll need to understand the basics of how the program works. You'll probably start out with the basics and then work your

way to more detailed features. The edit tools in Photoshop are the primary means of editing your images. You can use these tools to edit your existing images, or create new images using the tools. How to Use Photoshop for Beginners. e3d0a04c9c

## **Adobe Photoshop 2022 (Version 23.0.2)With Key Torrent {{ lifetime releaSe }} 2023**

Whether you're a desktop based made for Silhouettes, or a Mac based with a pretty decent set of Lightroom tools, Auto Image Recalibration is one of the most prominent acronyms we see in photography. For those using a computer monitor, you'll need to recalibrate your computer's RGB profile to match the computer's screen. It works well. The latest version of the world-famous image editor Adobe Photoshop brings some significant new speed enhancements to the interface in addition to bring smoother performance and the new features included with Creative Cloud. We recommend updating to version CS6.2 or higher, and are also going to support all the latest features for those using a standalone license below CS6.1. The new Lights feature is a powerful tool that allows you to manipulate light and effectively have a "design lighting". It was an update we were very excited to see placed in version CS6.1 since this is a vital part of a photographer's toolkit. We're also excited to report that Adobe is working on a similar feature for Photoshop CC. Adobe's latest update to Photoshop also features some notable connectivity improvements, with Photoshop seamlessly supporting Dropbox and Google Cloud Services. This now allows you to easily sync your files between your computer and cloud storage and gives you full access to Photoshop via your Dropbox. Click the "Connect" tab and then "Dropbox" to get started. In addition to the new Connectivity features that allow you to sync with Dropbox and Google Cloud Services, you can now instantly send a single layer from your Photoshop file to Google Cloud Drive. Just select "Send to Google Drive", "Transfer > Send".

ps photoshop download free mac ps photoshop download free windows 7 32 bit ps photoshop download free windows 11 ps photoshop download free full version ps photoshop download free windows 8 ps photoshop free download for pc windows 10 ps photoshop free download for pc windows 7 download adobe photoshop portable windows 10 download photoshop cs3 portable for windows 10 download photoshop cs4 portable windows 10

For animations or videos, Adobe Premiere Pro has completely overhauled its timeline editing, which makes it easier for users to create complex animations. You can now paint in animations, add subtle transitions and effects to images and videos or edit audio more easily by hiding unwanted audio tracks. On the timeline, you can drag objects and groups of objects together, making your work easier than ever. Adobe Premiere Pro CS5 has introduced the Smart Guides feature. It allows you to add

invisible, CSS-based guides to video, images and other content so you can easily center, adjust or add a frame. The guides will even appear on locked layers. Black and White adjustment tools are hardly used; however, slight changes to the histogram can generate spectacular results. With every new version, Photoshop introduces the latest and greatest in color science and digital imaging techniques. Photoshop CC 2015 introduces support for opening native RAW files, which enables users to open photos with a custom white balance, and the ability to view and adjust camera settings right in Photoshop. To access the settings, go to **Image > Adjustments > White Balance**, and the corresponding sliders will appear. You can also adjust the white balance and gain with the RGB, HSL, Luminance, and Grayscale tools. After all the great updates to the adjustment tools, of course we are going to talk about the new image blending options in Photoshop CC 2015. There are 7 new blending options, including Soft Light, Overlay, Multiply, Screen, Color, Black & White, and Lighten & Darken. The Black & White option works to make the shadows darker.

You'll be able to use it by typing and selecting the type of object you want to recreate. You can then use it to create most objects you'd be able to find in real life, for instance, a QR code, a stamp, roman numeral or whatever you can imagine. All the while, Photoshop provides instant feedback on the number of similar objects you've created and how many unique objects you've made. You can even inspire your friends or family members to create their own fun objects using the 'Shape A.I.' feature. Speaking of expanding your creative universe, Adobe has finally expanded the collaboration and creativity features of the software from Photoshop to Photoshop Elements. These new features are useful in different contexts, such as making wedding albums or cropping an entire photo set without having to rework the entire original composition. These are capabilities that were previously limited to only the desktop version of Photoshop. From the aesthetic aspects, Adobe added Clarity Enhance 3D (or SE3D) mode. The mode expands your photography to 3D space, which gives you unlimited creative options such as it's easy to manipulate object and eliminate lens distortion. They also even incorporated camera features while in SE3D mode, such as dynamic depth of field. Above that, they have also improved Noise Control that allows you to get a cleaner and crisper image. There are still many more features to add and research to make a complete list, but we will include some in the following list, which are the best used tools.

- Background removal
- Blur
- Channels
- Clipping
- Clipping masks
- Color
- Composite
- Corporate money
- Graphics
- Layers
- Mask
- Mask creation
- Paths
- Profile
- Rasterize
- Replace Color
- Sharpen
- Filters
- Selection tools
- Blur, Sharpen, Eraser
- Selective
- Tools
- Design
- Tools
- Tracing
- Workspace
- Tracing
- Work and macro
- Drawing

<https://zeno.fm/radio/pokemon-tower-defense-3-hacked-full-version> <https://zeno.fm/radio/viamichelin-navigation-x-950-drivers> <https://zeno.fm/radio/baixar-al-casillas-pdf-em-portugues> <https://zeno.fm/radio/pr0nh4kr-3-6-free-download-full-version-rar> <https://zeno.fm/radio/pixelan-spicemaster-2-5-serial-number> <https://zeno.fm/radio/cla-vocals-plugin-crack> <https://zeno.fm/radio/ptc-auto-clicker-bot-37> <https://zeno.fm/radio/crack-fmrte-v-5-2-5-19> <https://zeno.fm/radio/gta-san-andreas-100-savegame-file-latest-version> <https://zeno.fm/radio/cod-mw3-multiplayer-patch-1-4> <https://zeno.fm/radio/contoh-dialog-drama-6-orang-percakapan-bahasa-arab> <https://zeno.fm/radio/ubiqua-keygen> <https://zeno.fm/radio/probuilder-unity-download>

Photoshop CC 2019 is loaded with many improvements and new features such as the new Workflow tab. You'll learn how to simplify your design work with adjustable layouts options. When you're ready to move ahead, don't forget to download the Upgrade Now option. Despite the many new features, professionals will likely want to check out the most recent Photoshop CC 2019 or Photoshop CC 2020 pre-release updates. Even when these updates are not released, you can check for updates via the Updates tab. Running a collaborative Designworkspace in the cloud allows for file management and collaboration. A Designworkspace enables your team to work from a variety of client workstations and access files from any connected device. These upgraded Designworkspaces also provide a virtual shared workspace for remote teams or those that like to work in the cloud. With this new design tool, any flickr ID can access and view all content in the workspace. Designworkspace can help with

collaborative workflows and a classy design. Lightroom is an easy to use workflow tool to organize, edit and share your photos. It makes it easy to access and find your photos, create collections and share your work. You can also use Lightroom to streamline your photo editing workflow. In addition to native Lightroom editing tools, Adobe also offers a few new extensions for enhancing your photo editing workflows. While there are quite a few, we're going to focus on those that can help with photo editing best practices.

- [http://leasingbot.com/adobe-photoshop-2021-version-22-5-1-download-with-registration-code-serial-n](http://leasingbot.com/adobe-photoshop-2021-version-22-5-1-download-with-registration-code-serial-number-win-mac-latest-update-2022/) [umber-win-mac-latest-update-2022/](http://leasingbot.com/adobe-photoshop-2021-version-22-5-1-download-with-registration-code-serial-number-win-mac-latest-update-2022/)
- [https://bodhirajabs.com/wp-content/uploads/2023/01/Adobe-Photoshop-2021-Version-2231-Crack-Wit](https://bodhirajabs.com/wp-content/uploads/2023/01/Adobe-Photoshop-2021-Version-2231-Crack-With-Full-Keygen-PCWindows-64-Bits-2022.pdf) [h-Full-Keygen-PCWindows-64-Bits-2022.pdf](https://bodhirajabs.com/wp-content/uploads/2023/01/Adobe-Photoshop-2021-Version-2231-Crack-With-Full-Keygen-PCWindows-64-Bits-2022.pdf)
- <https://melodykitchen.com/wp-content/uploads/2023/01/jebabran.pdf>
- <https://transports-azpeitia.fr/free-download-photoshop-windows-8-install/>
- <https://healthwhere.org/photoshop-2020-serial-number-update-2023/>
- <https://warshah.org/wp-content/uploads/2023/01/jaquamre.pdf>
- https://jiyuland9.com/ $\Box$
- [https://ayusya.in/download-free-photoshop-cc-2015-version-18-with-licence-key-product-key-full-upda](https://ayusya.in/download-free-photoshop-cc-2015-version-18-with-licence-key-product-key-full-updated-2023/) [ted-2023/](https://ayusya.in/download-free-photoshop-cc-2015-version-18-with-licence-key-product-key-full-updated-2023/)
- <https://bridgetsdance.com/wp-content/uploads/2023/01/lerumbr.pdf>
- <http://amlakzamanzadeh.com/wp-content/uploads/2023/01/vergard.pdf>
- [https://www.gapitaliasrl.com/wp-content/uploads/2023/01/Why-You-Should-Download-And-Install-Ad](https://www.gapitaliasrl.com/wp-content/uploads/2023/01/Why-You-Should-Download-And-Install-Adobe-Photoshop-70-On-Your-Pc-BETTER.pdf) [obe-Photoshop-70-On-Your-Pc-BETTER.pdf](https://www.gapitaliasrl.com/wp-content/uploads/2023/01/Why-You-Should-Download-And-Install-Adobe-Photoshop-70-On-Your-Pc-BETTER.pdf)
- <http://orbeeari.com/?p=191149>
- <https://agenciasicos.com/wp-content/uploads/2023/01/byansav.pdf>
- <http://gjurmet.com/en/photoshop-cc-2014-license-keygen-win-mac-64-bits-2023/>
- <https://www.gift4kids.org/wp-content/uploads/2023/01/wanwino.pdf>
- <https://aqaratalpha.com/free-download-cs6-photoshop-software-verified/>
- <https://sc-designgroup.com/wp-content/uploads/2023/01/Download-Free-Photoshop-Filters-Fix.pdf> [http://doctordefender.com/download-adobe-photoshop-2021-version-22-3-1-serial-number-x32-64-up](http://doctordefender.com/download-adobe-photoshop-2021-version-22-3-1-serial-number-x32-64-updated-2022/)
- [dated-2022/](http://doctordefender.com/download-adobe-photoshop-2021-version-22-3-1-serial-number-x32-64-updated-2022/)
- <http://pepsistars.com/rope-photoshop-brushes-free-download-new/>
- [https://makeupshopbynaho.com/wp-content/uploads/2023/01/Adobe-Photoshop-2022-Version-2341-D](https://makeupshopbynaho.com/wp-content/uploads/2023/01/Adobe-Photoshop-2022-Version-2341-Download-free-Hacked-Serial-Number-3264bit-2022.pdf) [ownload-free-Hacked-Serial-Number-3264bit-2022.pdf](https://makeupshopbynaho.com/wp-content/uploads/2023/01/Adobe-Photoshop-2022-Version-2341-Download-free-Hacked-Serial-Number-3264bit-2022.pdf)
- <http://8848pictures.com/?p=21485>
- [https://grandvenetianvallarta.com/download-free-adobe-photoshop-cs5-with-registration-code-lifetim](https://grandvenetianvallarta.com/download-free-adobe-photoshop-cs5-with-registration-code-lifetime-release-2023/) [e-release-2023/](https://grandvenetianvallarta.com/download-free-adobe-photoshop-cs5-with-registration-code-lifetime-release-2023/)
- <https://r84dd6.p3cdn1.secureserver.net/wp-content/uploads/2023/01/jakste.pdf?time=1672629325> [https://striveforgoodlife.com/wp-content/uploads/2023/01/Photoshop-CC-2018-Version-19-Download-](https://striveforgoodlife.com/wp-content/uploads/2023/01/Photoshop-CC-2018-Version-19-Download-Hacked-With-License-Code-X64-lifetime-releaSe-202.pdf)
- [Hacked-With-License-Code-X64-lifetime-releaSe-202.pdf](https://striveforgoodlife.com/wp-content/uploads/2023/01/Photoshop-CC-2018-Version-19-Download-Hacked-With-License-Code-X64-lifetime-releaSe-202.pdf)
- <https://thehonestabe.com/wp-content/uploads/2023/01/oceaarya.pdf>
- <https://luxurygamingllc.com/free-download-photoshop-latest-version-for-windows-10-better/>
- [https://travestismadrid.top/photoshop-action-for-rendering-architecture-floor-plans-free-download-be](https://travestismadrid.top/photoshop-action-for-rendering-architecture-floor-plans-free-download-best/) [st/](https://travestismadrid.top/photoshop-action-for-rendering-architecture-floor-plans-free-download-best/)
- <https://tangoherbs.com/wp-content/uploads/2023/01/tobbsha.pdf>
- <http://turismoaccesiblepr.org/?p=57245>
- <https://trhhomerental.com/wp-content/uploads/2023/01/marycert.pdf>
- <https://aarbee.se/wp-content/uploads/2023/01/Photoshop-Apk-Download-Free-Windows-7-TOP.pdf>

<https://stanjanparanormal.com/pc-adobe-photoshop-apk-download-repack/> <http://saturdaysstyle.com/?p=24954> <https://marshryt.by/wp-content/uploads/kaflhayz.pdf> [https://pieseutilajeagricole.com/wp-content/uploads/2023/01/Download-Adobe-Photoshop-CC-2015-R](https://pieseutilajeagricole.com/wp-content/uploads/2023/01/Download-Adobe-Photoshop-CC-2015-Registration-Code-PCWindows-latest-updaTe-2023.pdf) [egistration-Code-PCWindows-latest-updaTe-2023.pdf](https://pieseutilajeagricole.com/wp-content/uploads/2023/01/Download-Adobe-Photoshop-CC-2015-Registration-Code-PCWindows-latest-updaTe-2023.pdf) <https://articlebeast.online/wp-content/uploads/2023/01/waltois.pdf> <http://tangopiter.ru/wp-content/uploads/2023/01/Photoshop-Styles-Free-Download-Cs6-BETTER.pdf> [http://prabhatevents.com/wp-content/uploads/2023/01/Adobe-Photoshop-70-Learning-Book-Pdf-Free-](http://prabhatevents.com/wp-content/uploads/2023/01/Adobe-Photoshop-70-Learning-Book-Pdf-Free-Download-In-Bengali-HOT.pdf)[Download-In-Bengali-HOT.pdf](http://prabhatevents.com/wp-content/uploads/2023/01/Adobe-Photoshop-70-Learning-Book-Pdf-Free-Download-In-Bengali-HOT.pdf) [https://sazakacademy.com/wp-content/uploads/2023/01/Adobe-Photoshop-2021-Version-2241-License](https://sazakacademy.com/wp-content/uploads/2023/01/Adobe-Photoshop-2021-Version-2241-License-Key-Full-X64-2023.pdf) [-Key-Full-X64-2023.pdf](https://sazakacademy.com/wp-content/uploads/2023/01/Adobe-Photoshop-2021-Version-2241-License-Key-Full-X64-2023.pdf) <https://ourlittlelab.com/download-photoshop-gratis-new/>

Sketch modes and shape drawing play a key role in Photoshop creative workflows. You can save time in various ways by drawing your artwork directly on layers. And the new Edit in Place toolbar makes it easy to edit and preserve changes to your original artwork. Photoshop's selection tools are unmatched when it comes to photo editing. The selection tools remove objects from a photo, create selections, and quickly subdivide them for further editing. Photoshop's tools are applied using a user-friendly interface. The features bristle at the comfort and familiarity of rival Apple software such as iPhoto and Aperture. But you won't find Photoshop Elements as a subscription service under the App Store. Sometimes you need a more comprehensive toolkit than the web version Adobe offers. Elements is the best choice for novice users who want to learn how to make a designed look, but don't have the money or expertise to improve their Photoshop skills. Elements is the first step in the industry-leading Adobe Creative Suite. The features and tools on the web itself work independently of the Mac version of Photoshop. That means you can add your favorite online services and tools to your workflow. You can even take advantage of the same tools on Photoshop. And while elements' selection tools aren't on par with Photoshop, they're enough to begin your Photoshop journey. In addition, Adobe Camera Raw keeps pace with Photoshop and other industry-leading industry tools. Overall, Elements fills a niche in between Photoshop and iPhoto, although you should proceed directly to Photoshop for more advanced editing.